<< Photoshop CS3

, tushu007.com

- << Photoshop CS3 >>
- 13 ISBN 9787811247664
- 10 ISBN 7811247666

出版时间:2009-8

页数:190

PDF

更多资源请访问:http://www.tushu007.com

, tushu007.com << Photoshop CS3

Adobe Photoshop Adobe Photoshop

Photoshop<br>Photoshop CS3

Windows XP Win—dows 2000 windows NT

Photoshop CS3<br>Photoshop Photoshop Photoshop Photoshop Photoshop

Photoshop 3

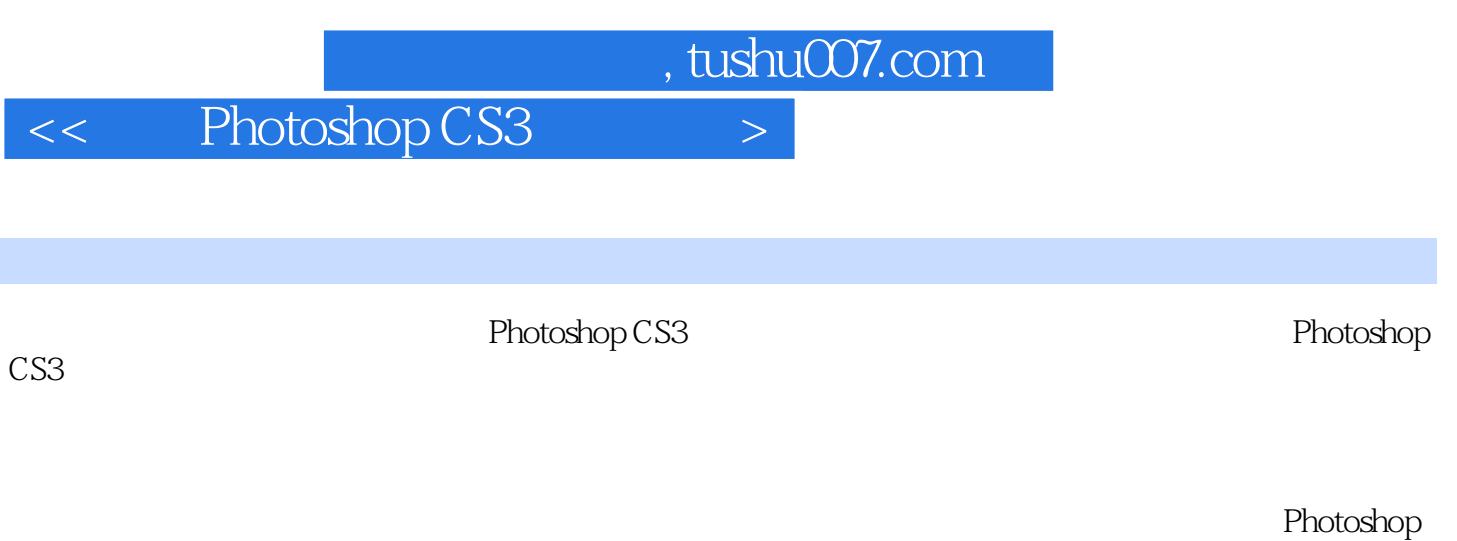

CS3

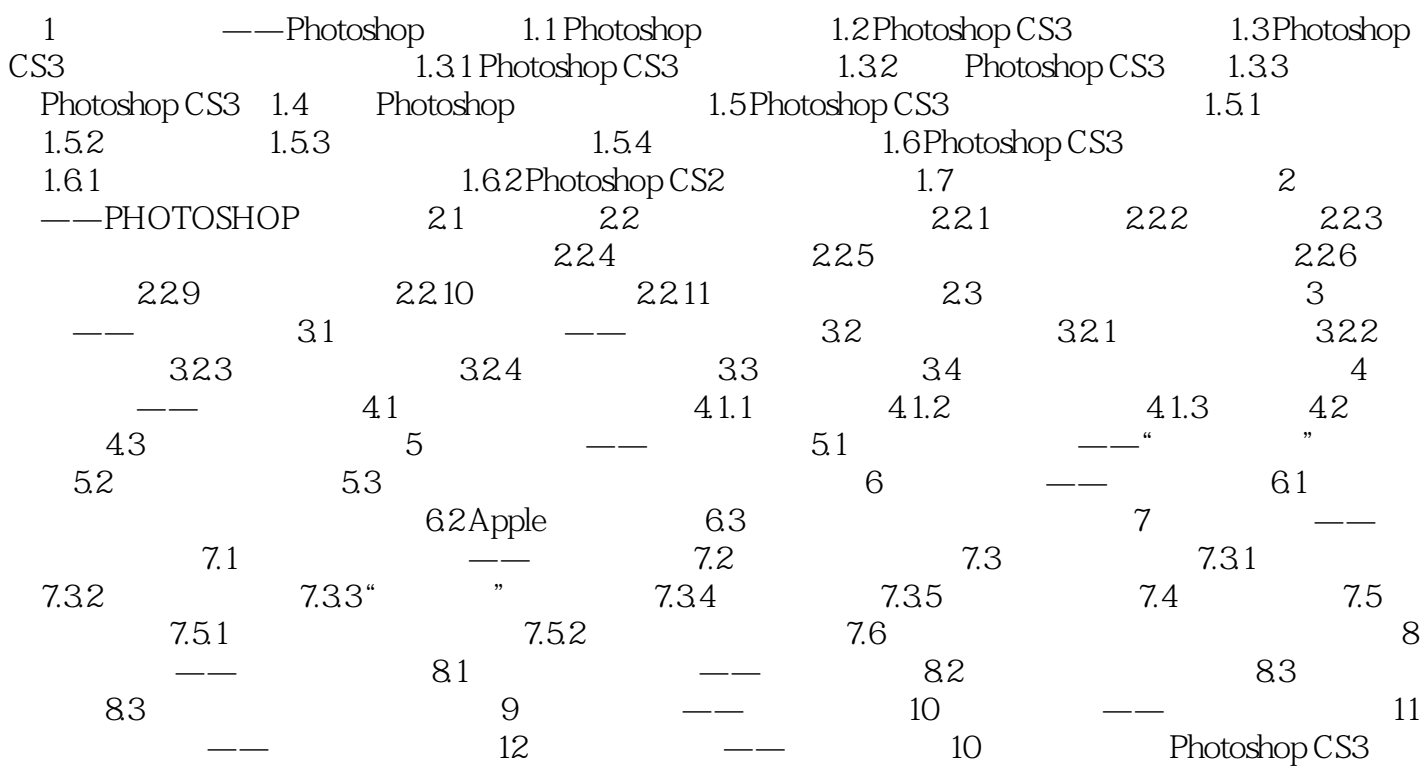

, tushu007.com

## << Photoshop CS3

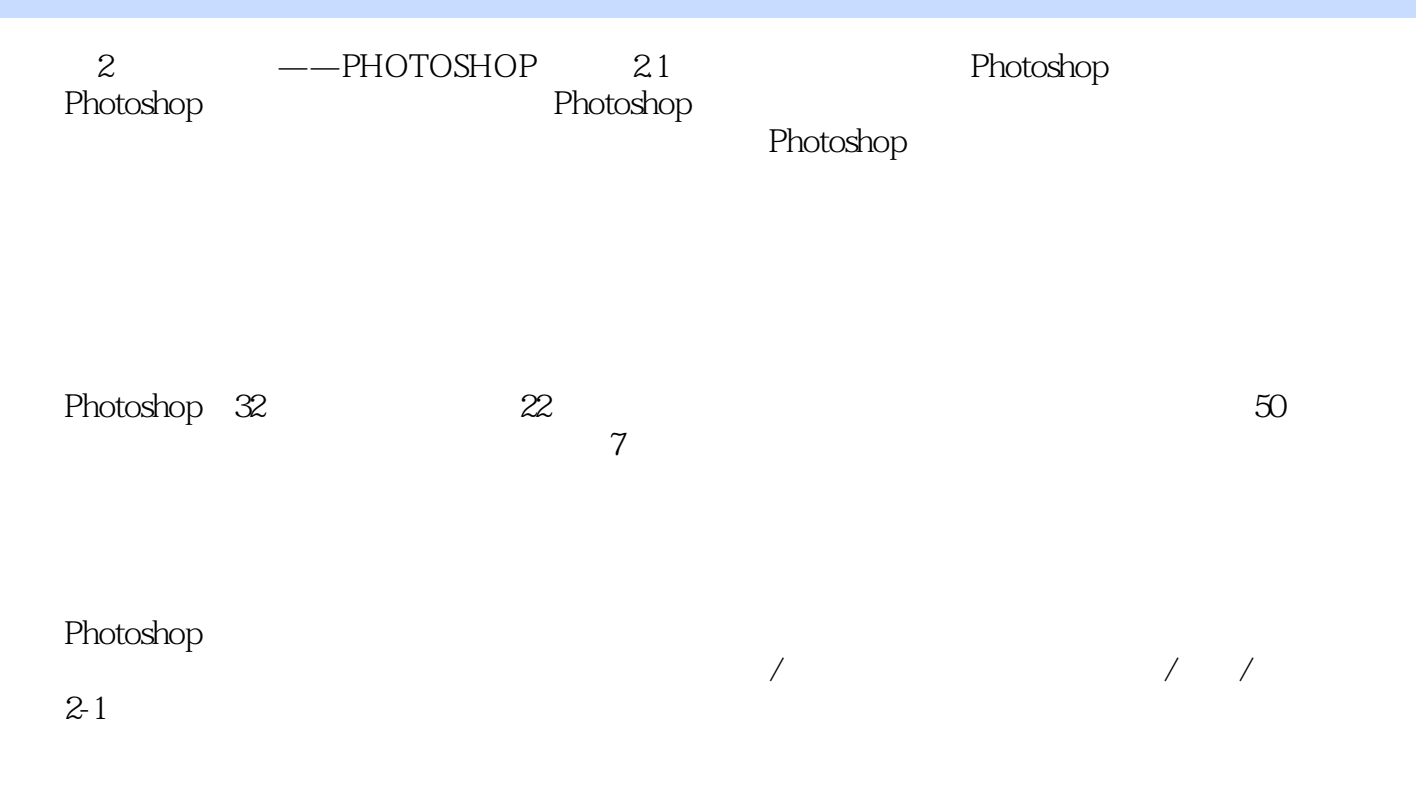

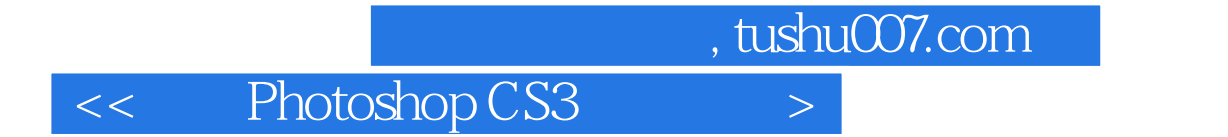

本站所提供下载的PDF图书仅提供预览和简介,请支持正版图书。

更多资源请访问:http://www.tushu007.com